*5.*

*El número de folio se encuentra en el mandato físico.*

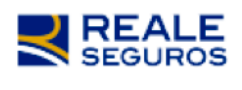

MANDATO DE AUTORIZACIÓN DE CARGO PAC Folio Nº59173

1. Por el presente instrumento, el "Mandante", individualizado más adelante, otorga mandato e instruye al Banco indicado en el presente instrumento, en adelante el "Mandatario", para que pague a Reale Chile Seguros Generales S.A., en adelante la "Compañía", los cobros de servicios, cuotas o primas que ésta le

*En el campo de E-mail ingresar el correo mandatos@reale.cl. Enviar por correo electrónico la confirmación de inscripción del mandato.*

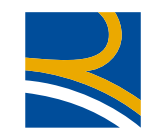

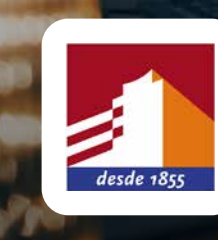

## MANUAL DE ACTIVACION PAC *BANCO ESTADO*

*\*Si no tiene acceso al mandato físico por favor solicite el número de folio a su corredor.*

*2.*

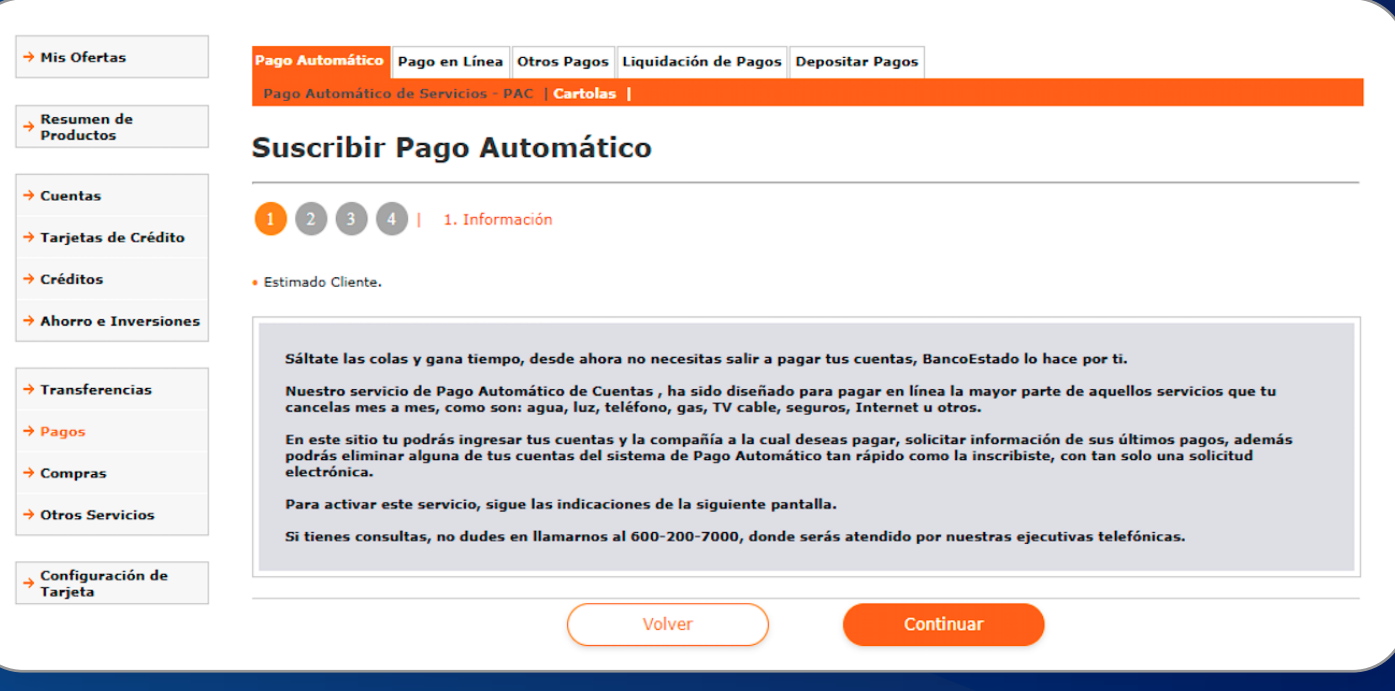

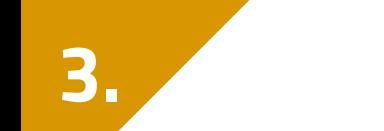

## *1. Ingresar a Pago Automático de Servicios PAC.*

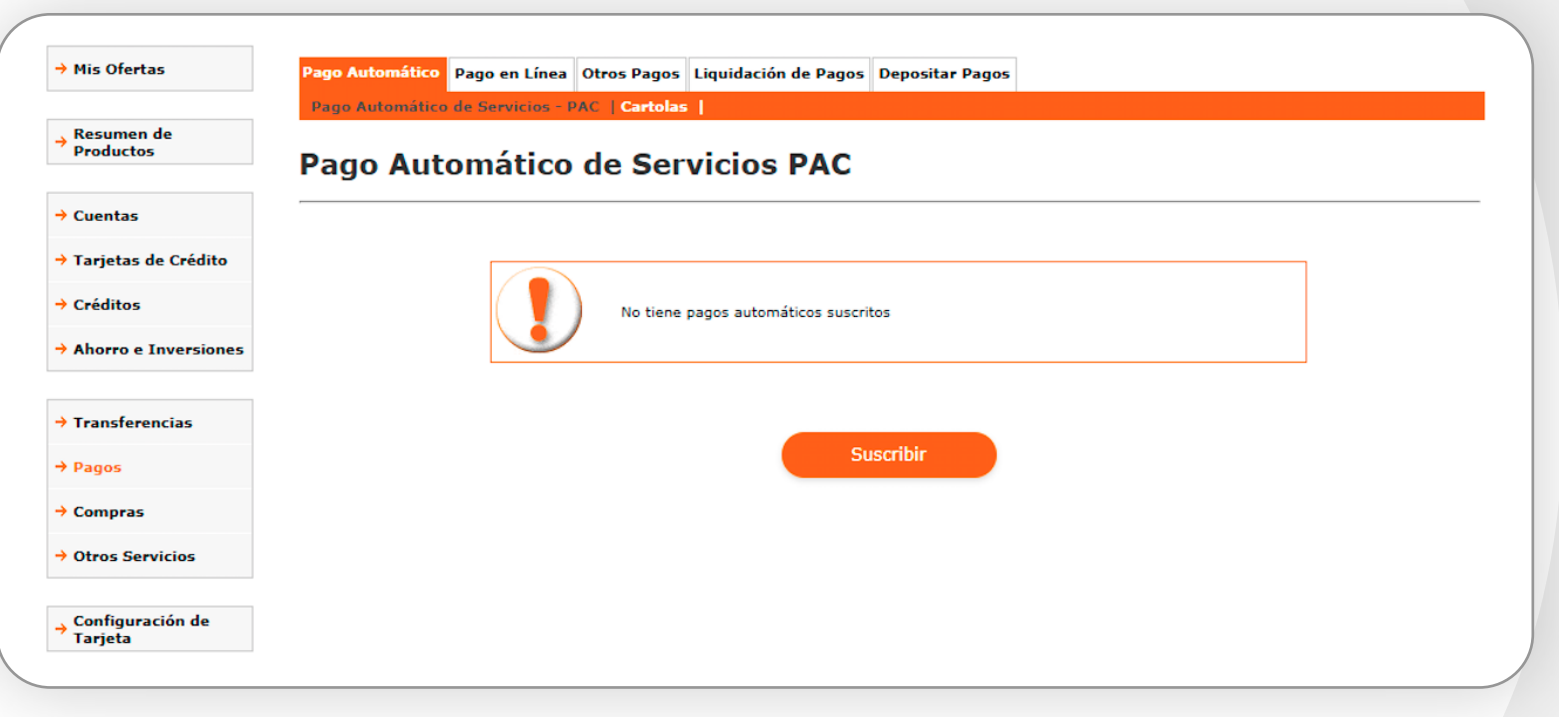

## *Seleccionar convenio "Reale Chile Seguros Generales S.A".*

## **Empresa - Servicio** Seleccione un convenio v **PROYECTO PROPIO** PUBLIGUIAS YELL CHILE SA PUC (MATRICULAS) RADIOLINK COMUNICACIONES LTDA **RCUMBRE REALE CHILE SEGUROS GENERALES S A** Ņζ REVOLUCION DEMOCRATICA SABA ESTACIONAMIENTOS DE CHILE SOCIEDAD SABA PARK CHILE S A SAFECARD ACCESS TECHNOLOGIES SPA SAINT PAUL SCHOOL SOCIEDAD LIMITADA SAN SEBASTIAN INMOBILIARIA SA SANTANDER CONSUMER CHILE S A **SASCO SPA** SCAMISICA S.A. **SCANIA FINANCE CHILE S A** SEGCHILE SEGUROS GENERALES S A SEGUNDA CIA DE BOMBEROS SEGUNDA CIA POMPA ITALIA SEGUROS CLC SA

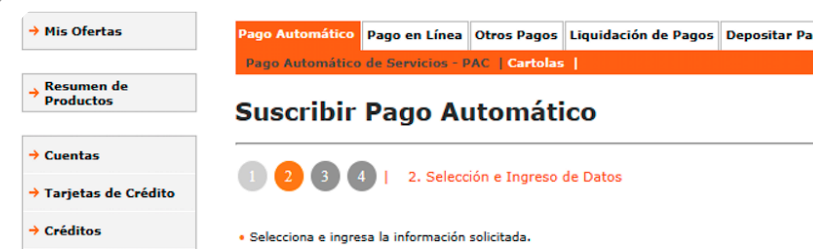

*600 60 73253 / \*1515 / reale.cl*

**REALE GROUP** 

*Si requiere apoyo en la activación por favor llame a nuestro call center.*

*Línea 600: 600 60 73253 Fijo: +56 2 28101456 Desde Celulares: \*1515*

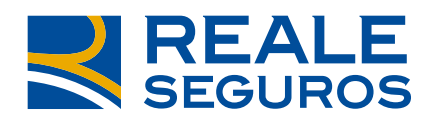

TOGETHERMORE

鸓

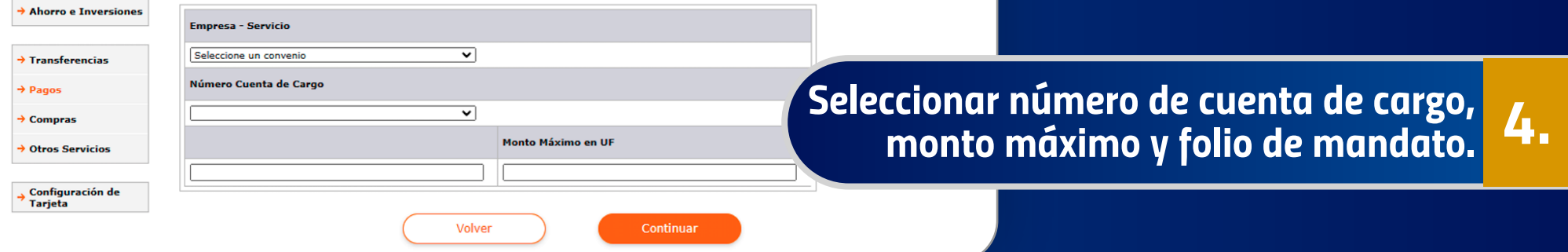

*Click en "Suscribir" y "Continuar".*